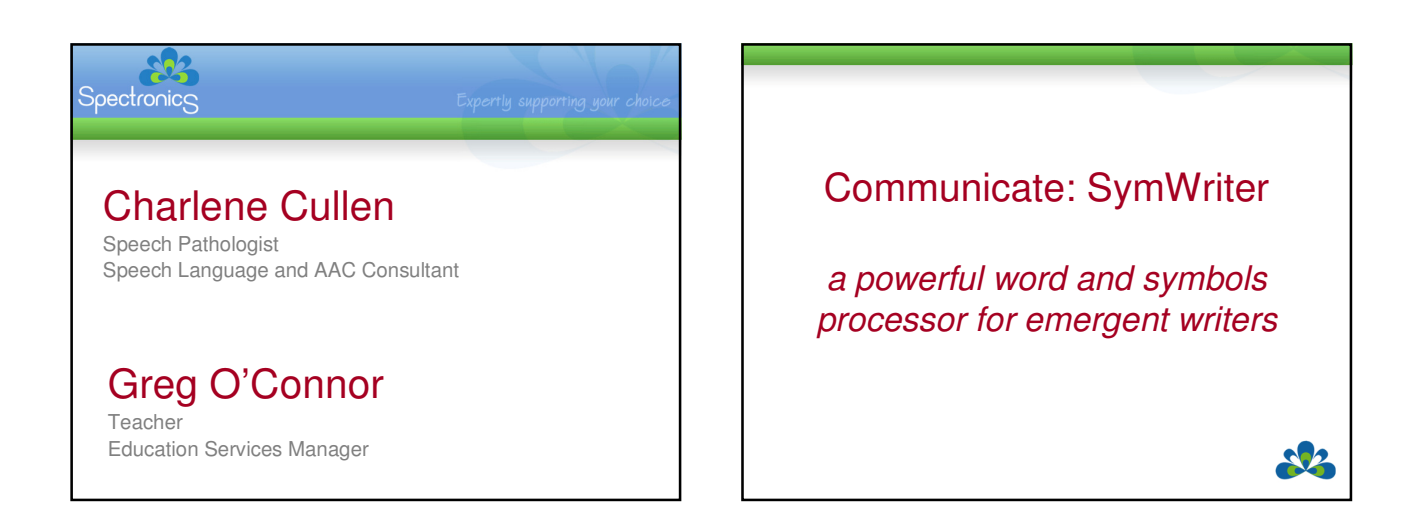

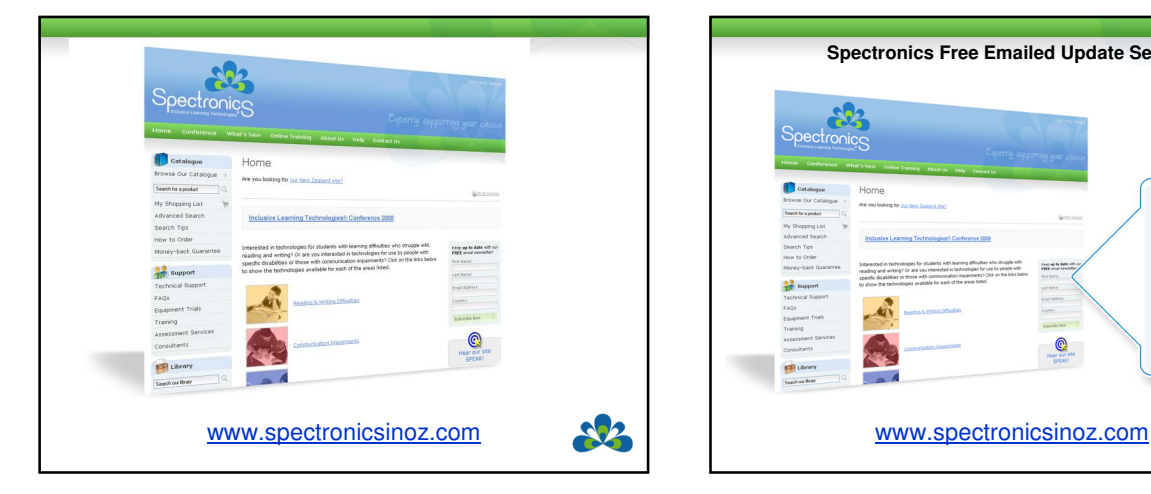

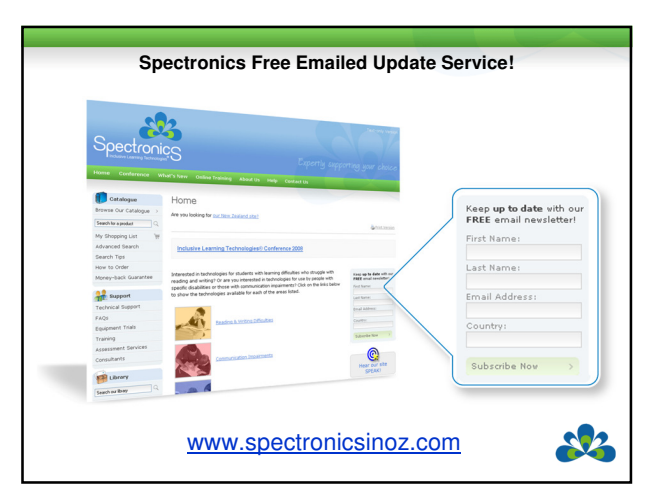

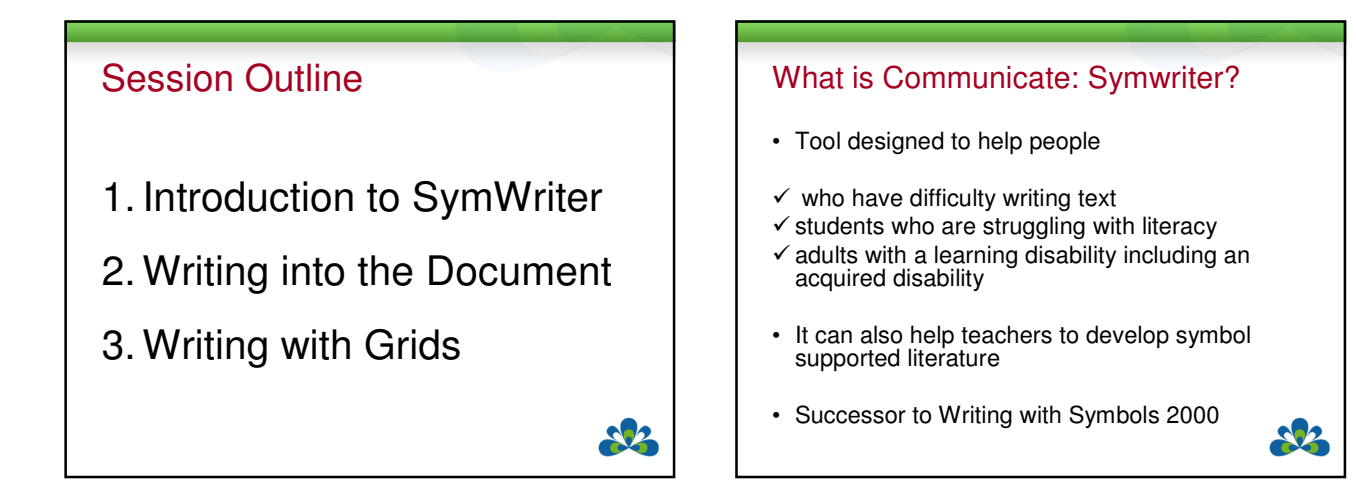

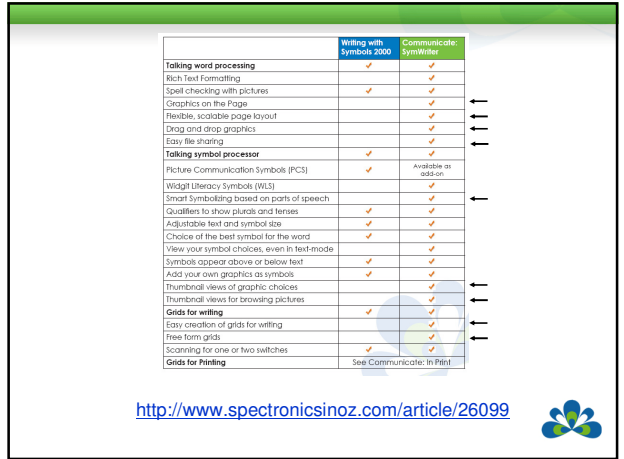

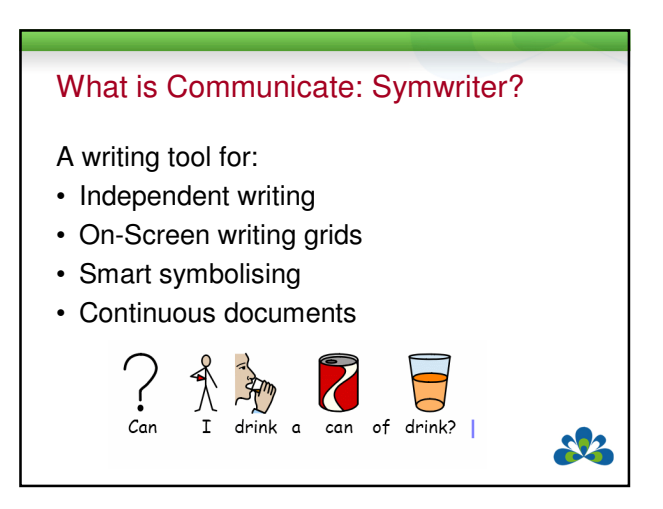

## Australian / New Zealand Symbols

- All new ANZ symbols
- All vocabulary has been checked and edited for ANZ usage
- New ANZ writing grids
- Two Australian voices (Karen and Lee) now shipped with the program
- Free symbol updates which include changes to accommodate feedback from ANZ users

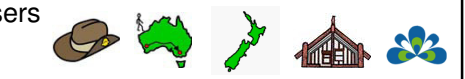

∛ँ

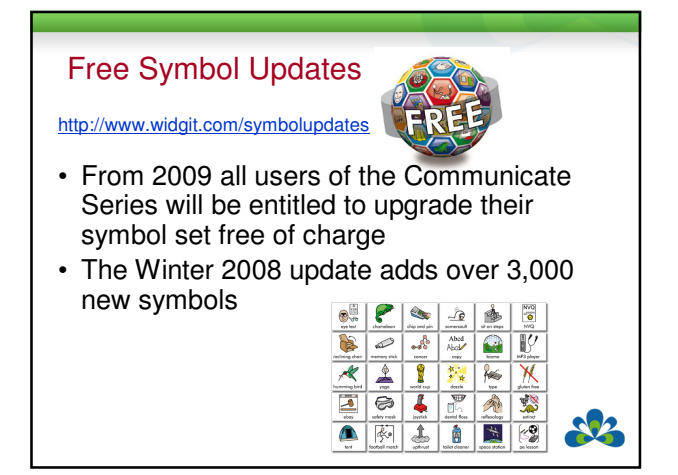

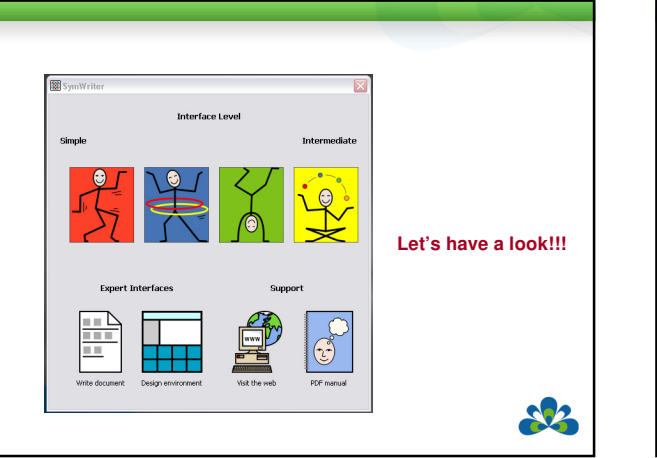

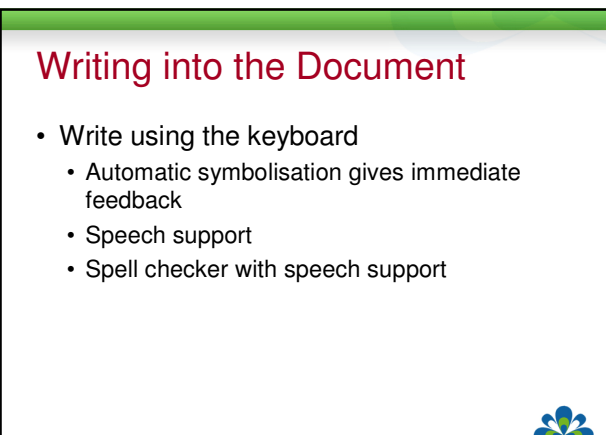

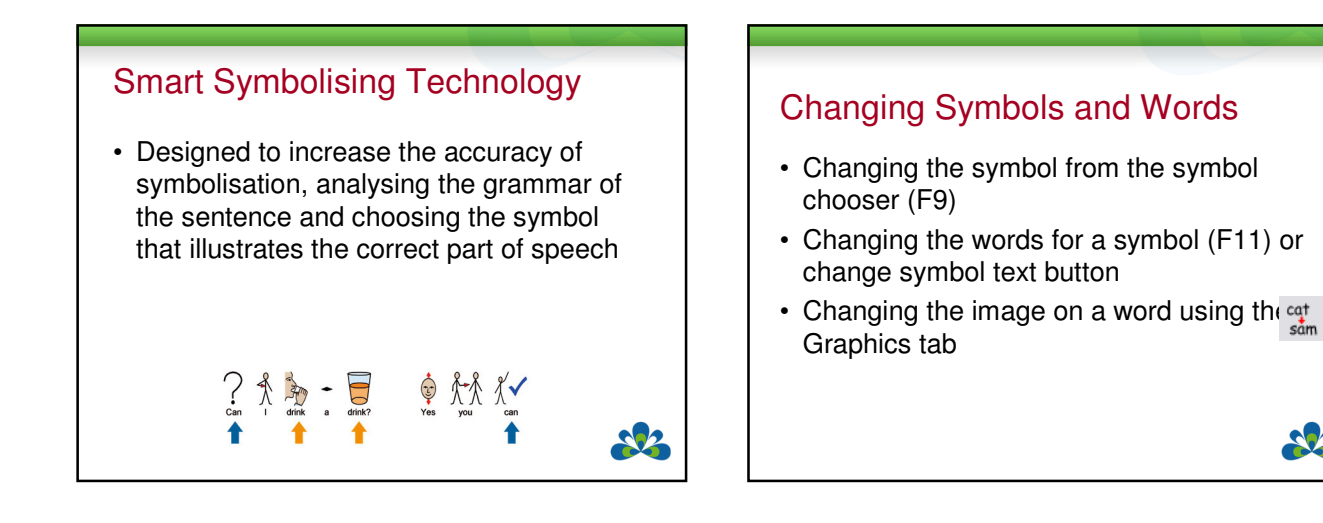

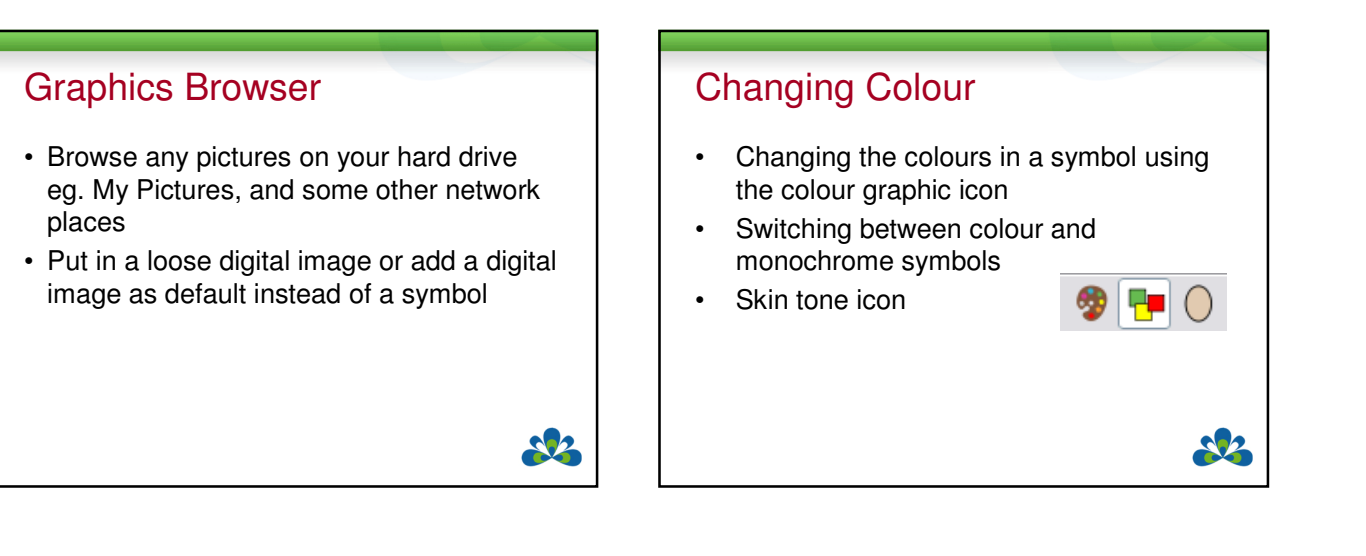

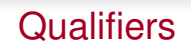

- Indicates plural, verb tense, comparative or superlative
- Can change locally for one symbol or for the whole document

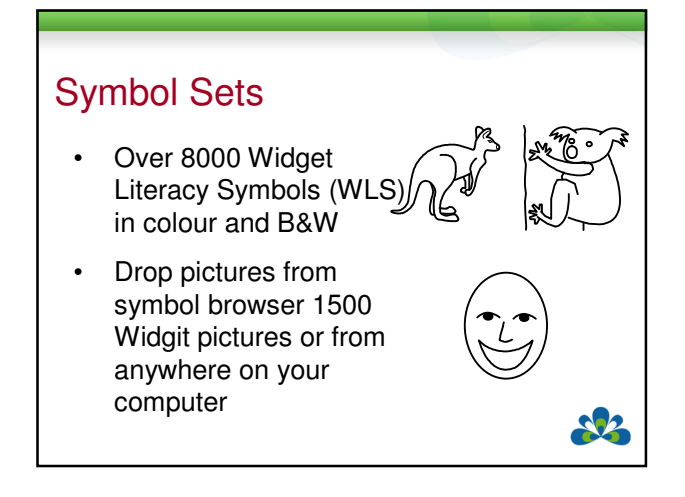

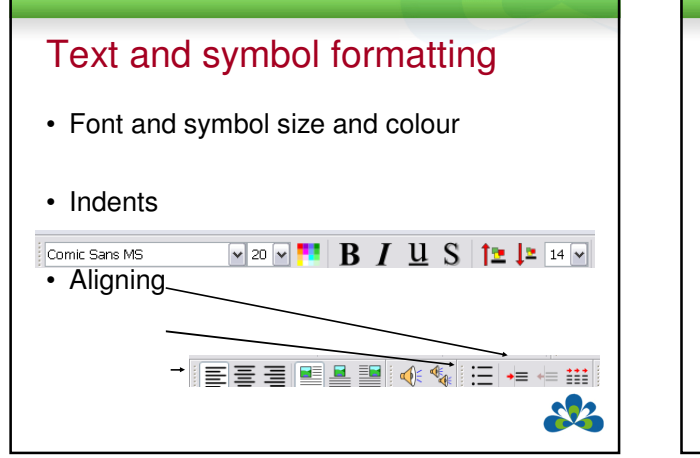

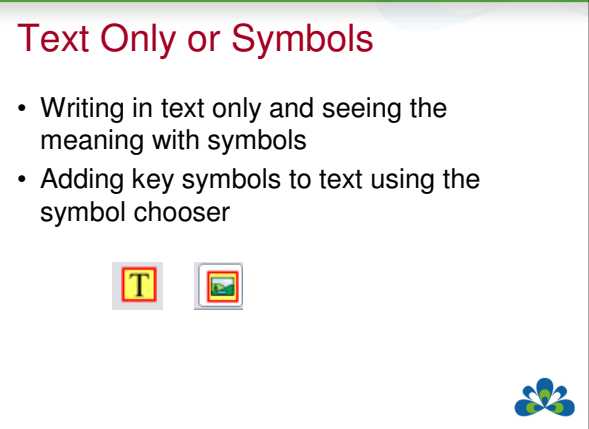

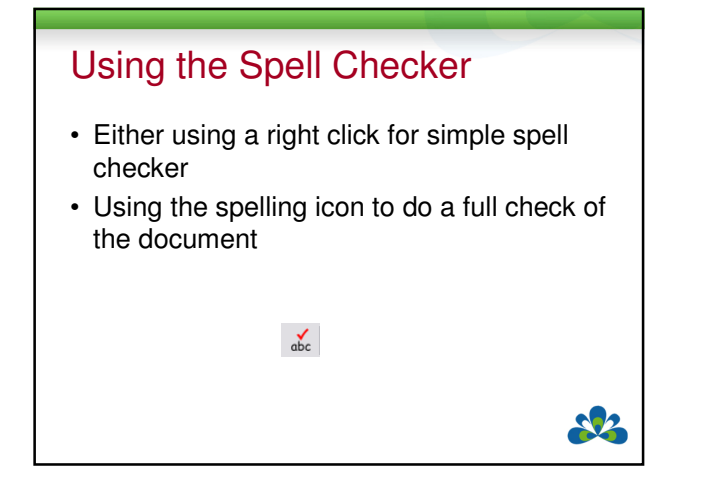

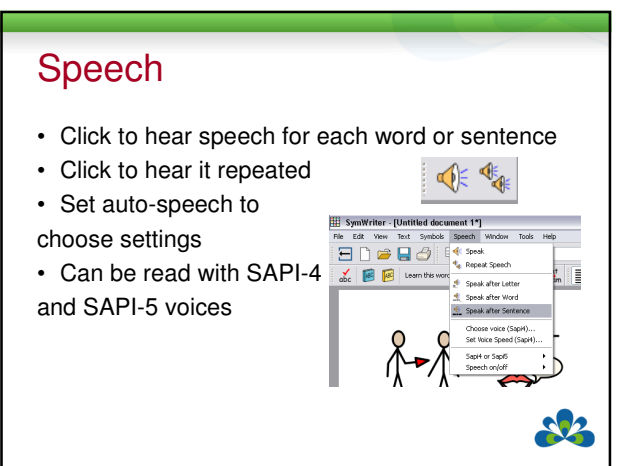

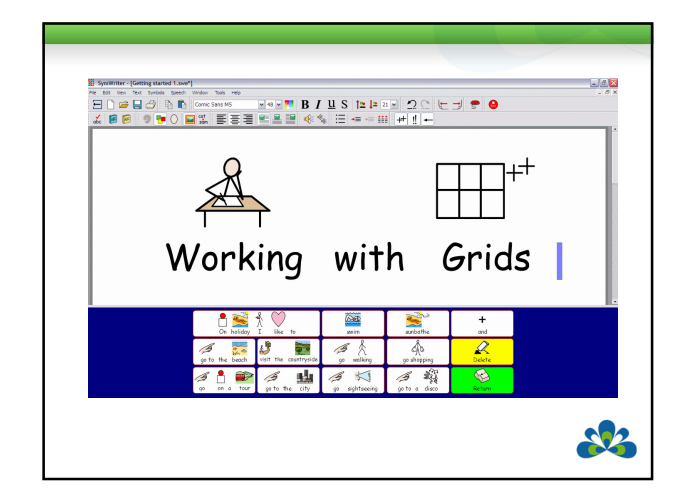

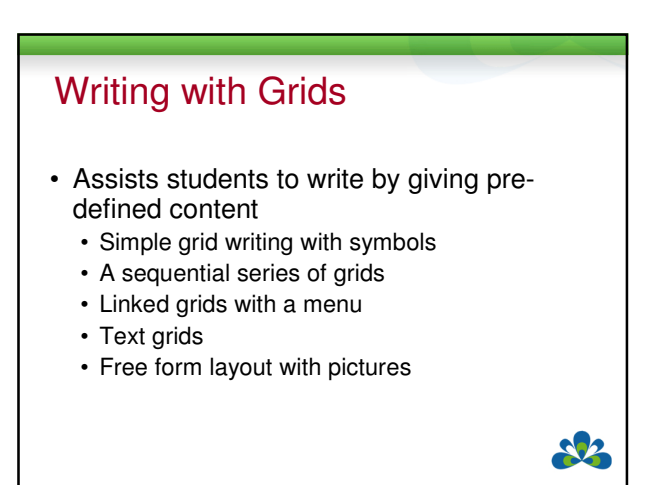

## Writing with grids

- Write by selecting cells which display symbols, send the content to the writing document
- For larger vocabularies, grids of cells can be linked to access more words and phrases – called Environments

SP.

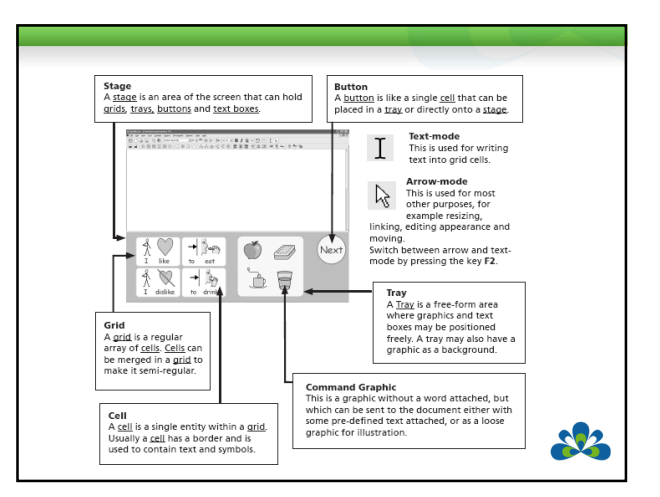

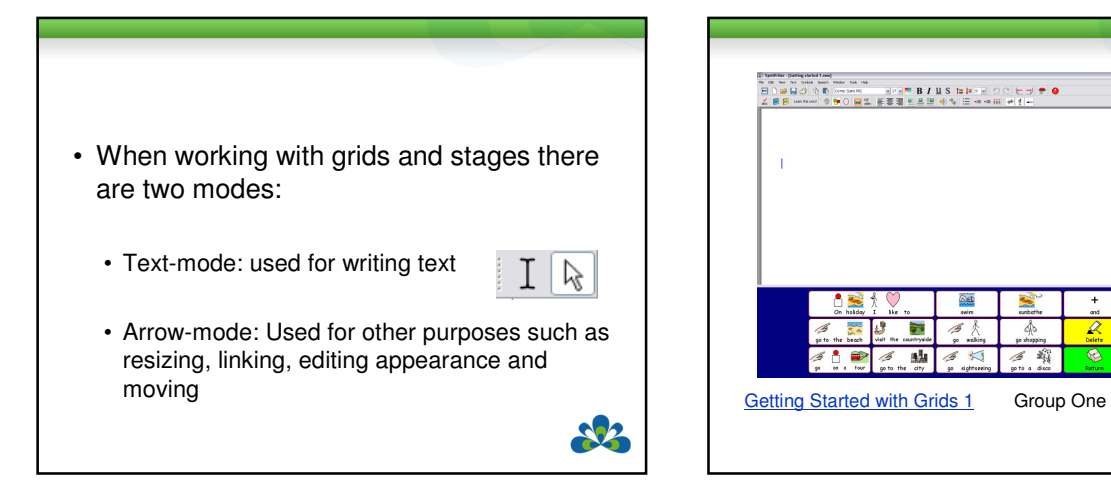

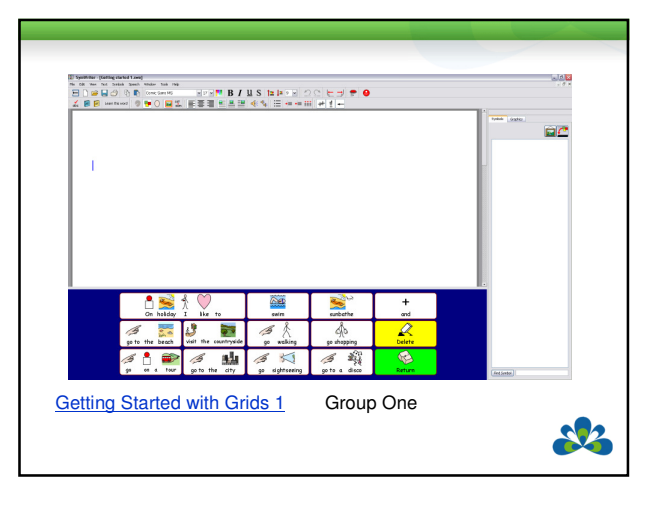

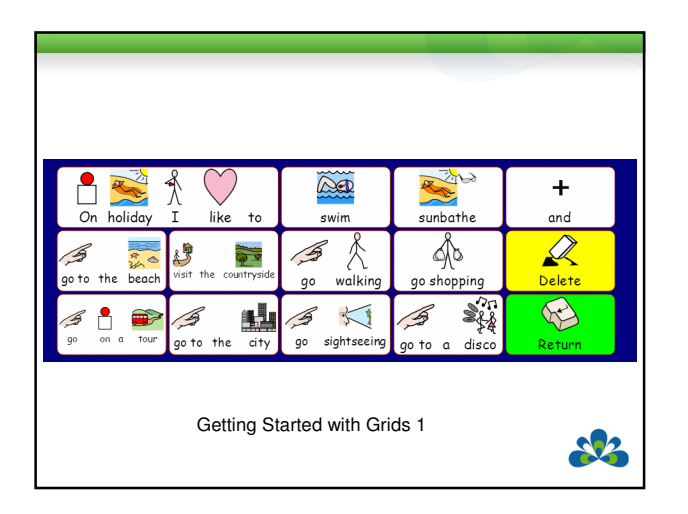

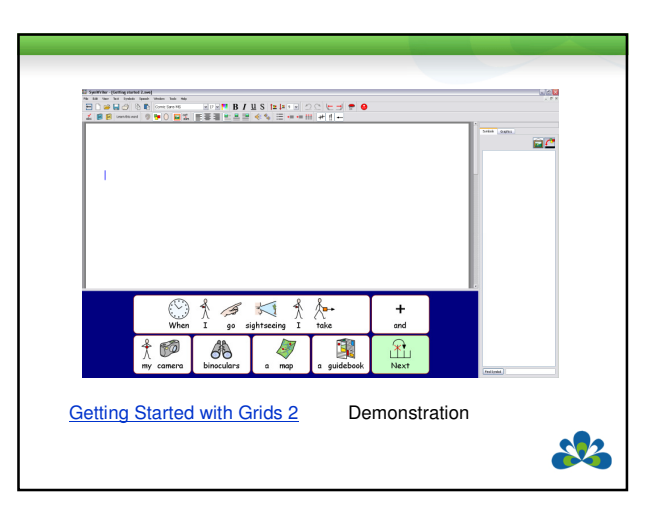

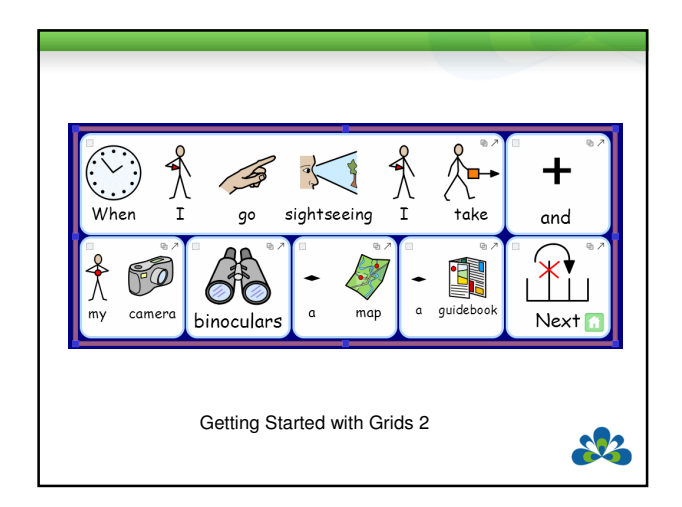

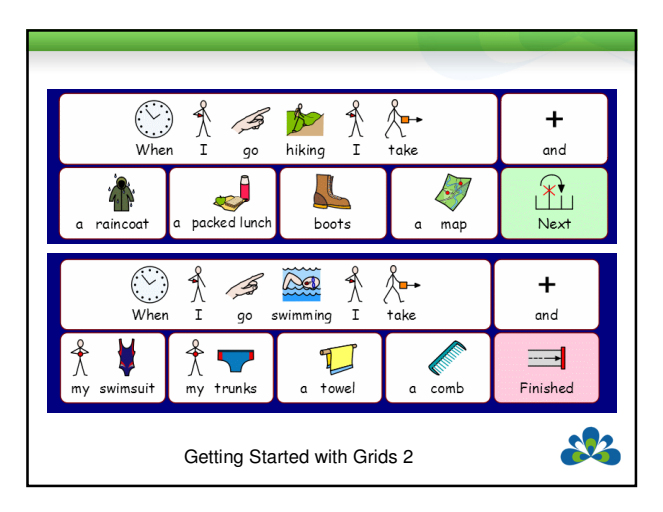

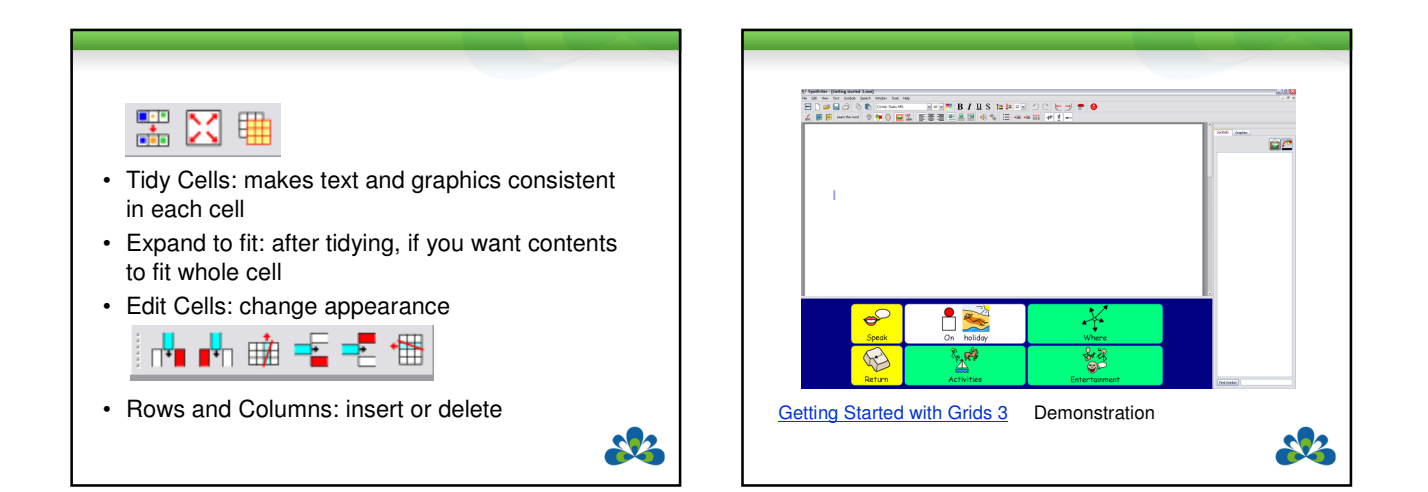

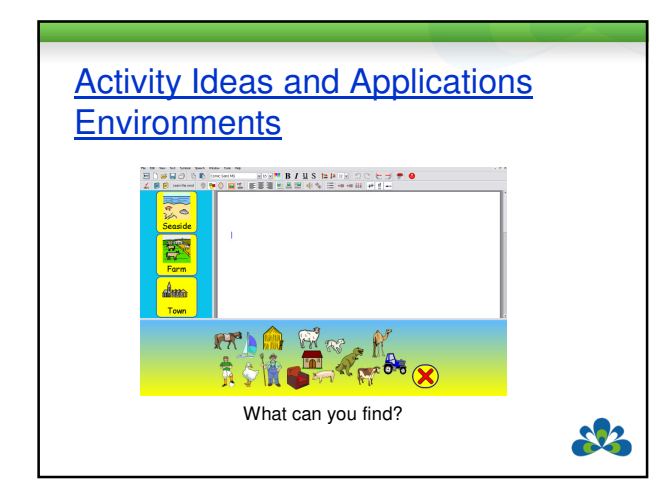

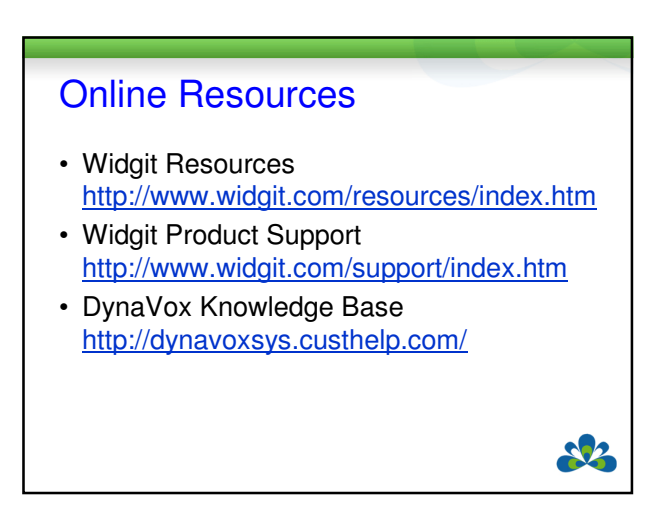

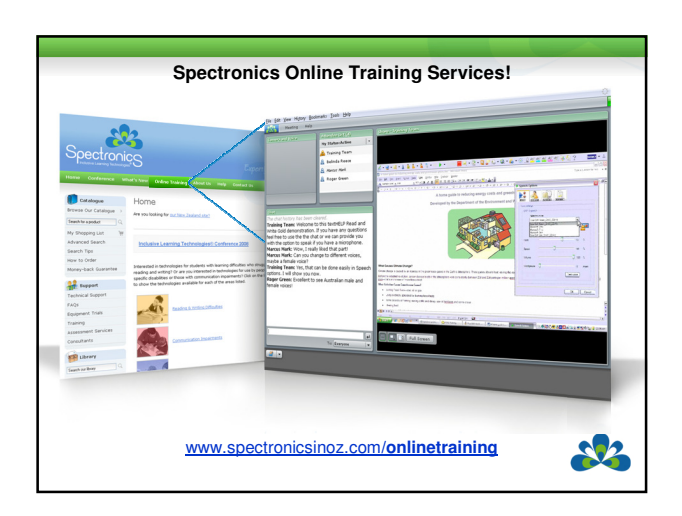